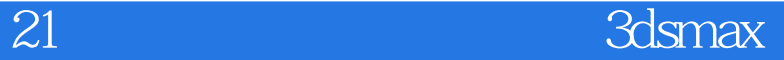

21 3dsmax/vray

- 13 ISBN 9787512323940
- 10 ISBN 7512323948

出版时间:2012-2

页数:232

版权说明:本站所提供下载的PDF图书仅提供预览和简介以及在线试读,请支持正版图书。

www.tushu000.com

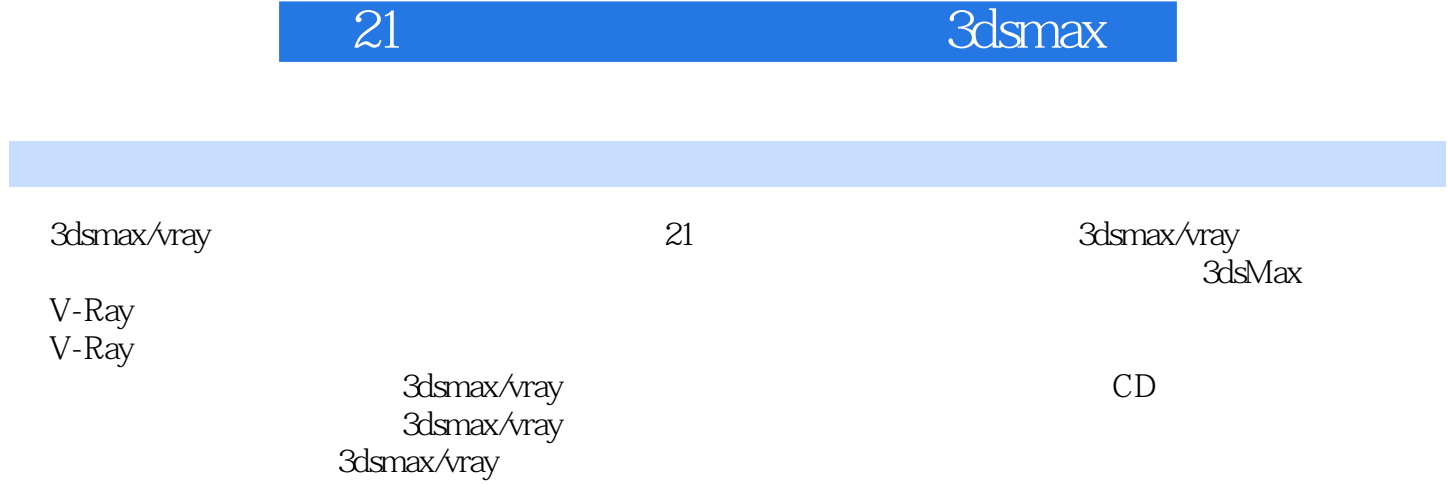

《21世纪高等学校规划教材 3dsmax》

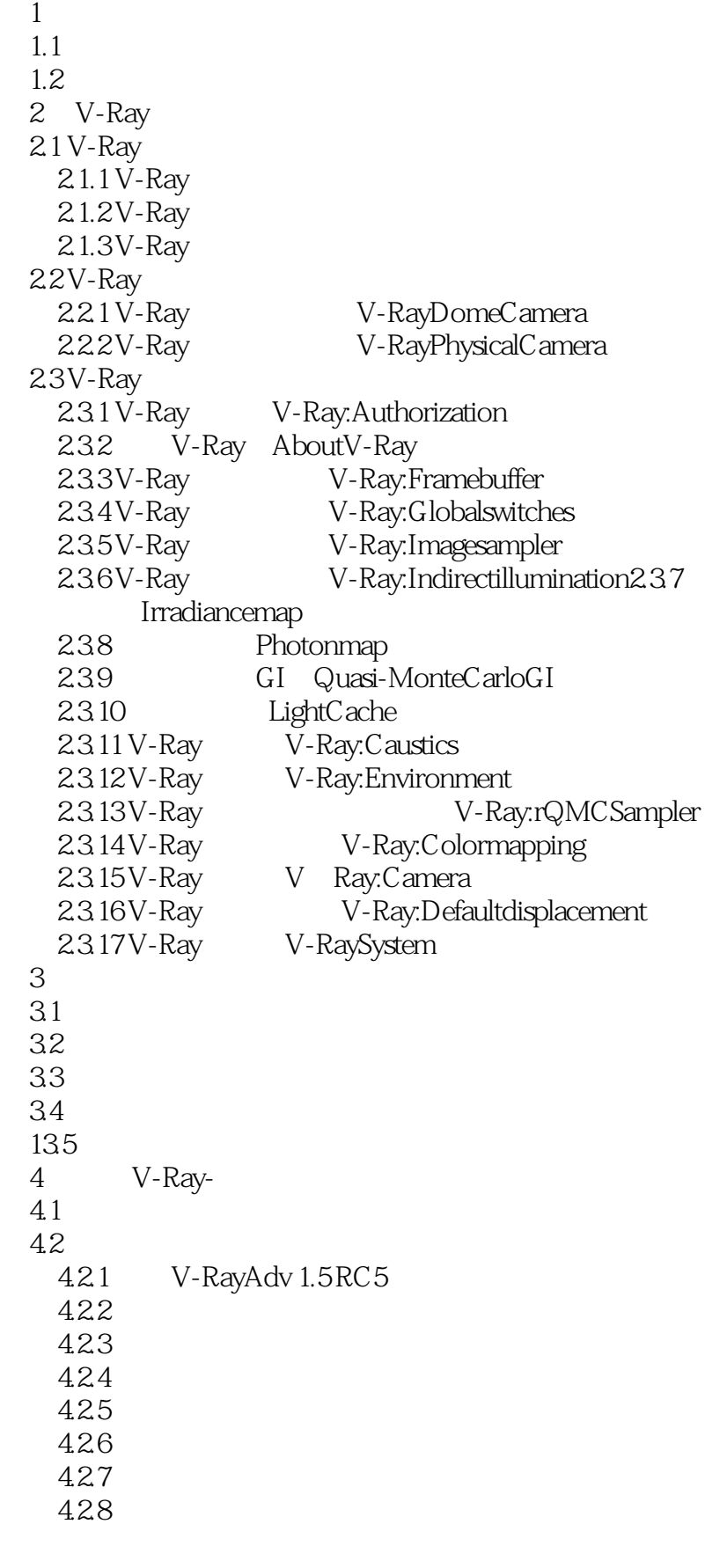

de 21 de avec 1980 de 3dsmax

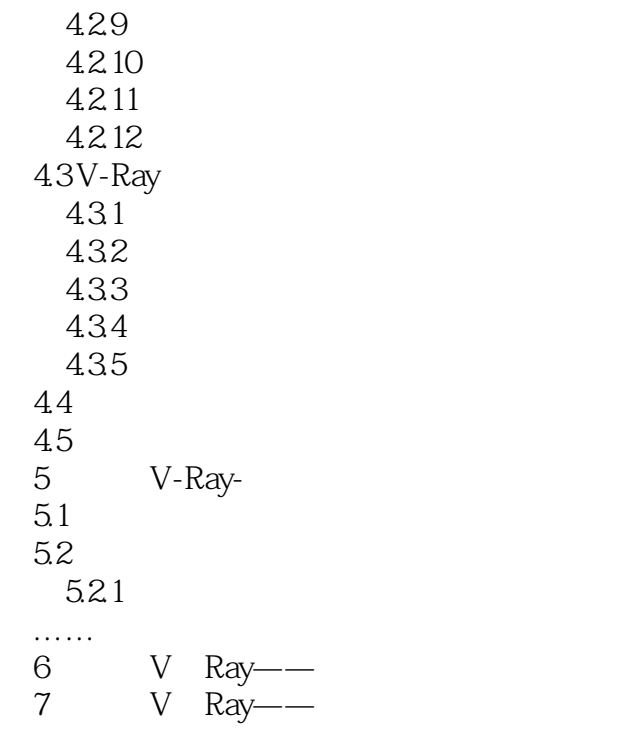

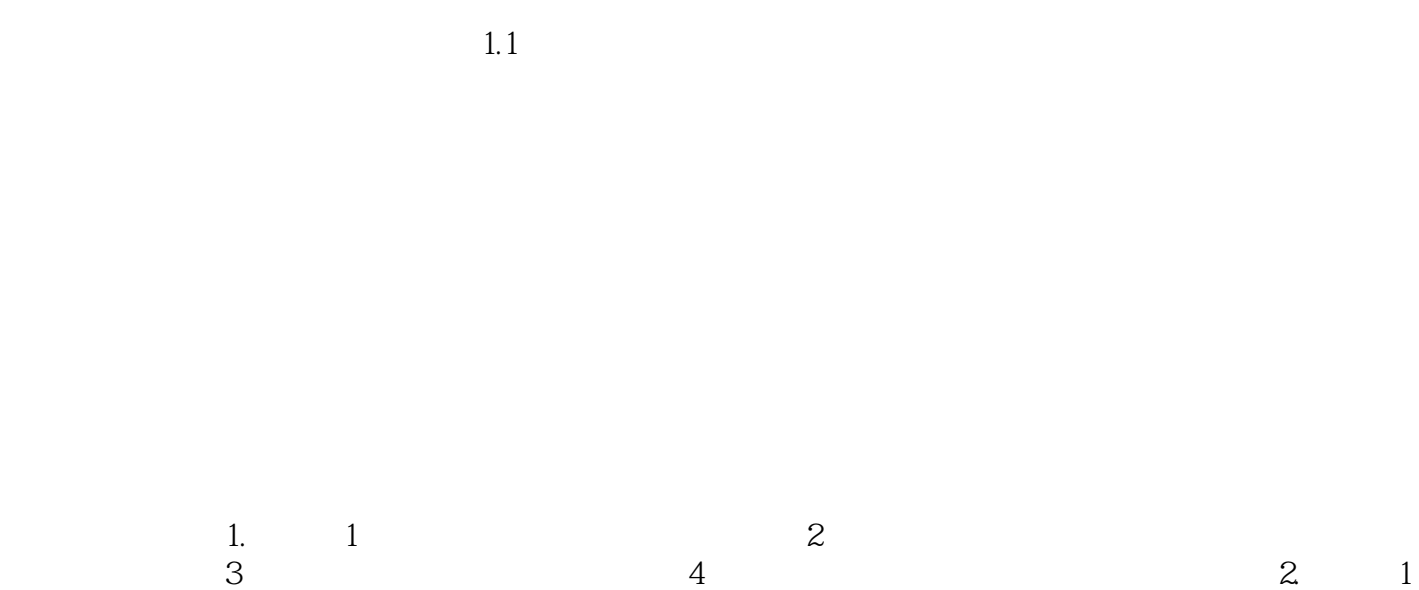

 $\sim$  2  $4$ 

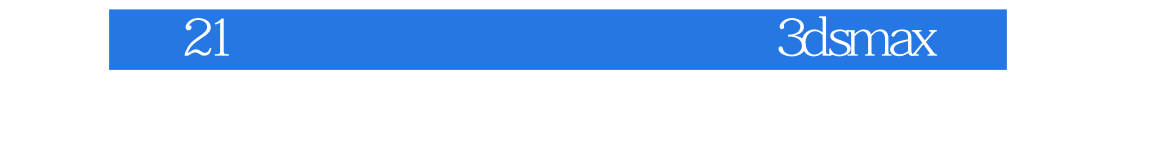

 $3d$ smax/vray  $21$ 

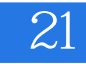

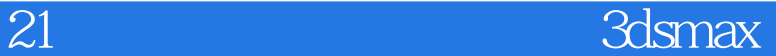

本站所提供下载的PDF图书仅提供预览和简介,请支持正版图书。

:www.tushu000.com